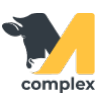

## **Отчёт затраты по животным**

1. Отчёт Затраты по животным используется для оценки расходов препаратов по каждому животному на ферме.

Отчёт находится в разделе Ветеринария в пункте Отчёты по ветеринарии.

2. Отчёт состоит из следующих колонок:

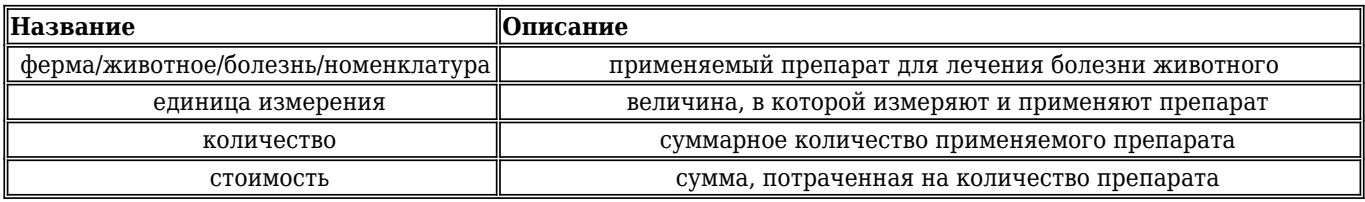

Пример: За июнь животному 1003 при лечении мастита применили 6 шприцов Синулокс LC. На лечение

животного данным препаратом было потрачено 600р.

За месяц на лечение всех животных было потрачено 130 630,32р.

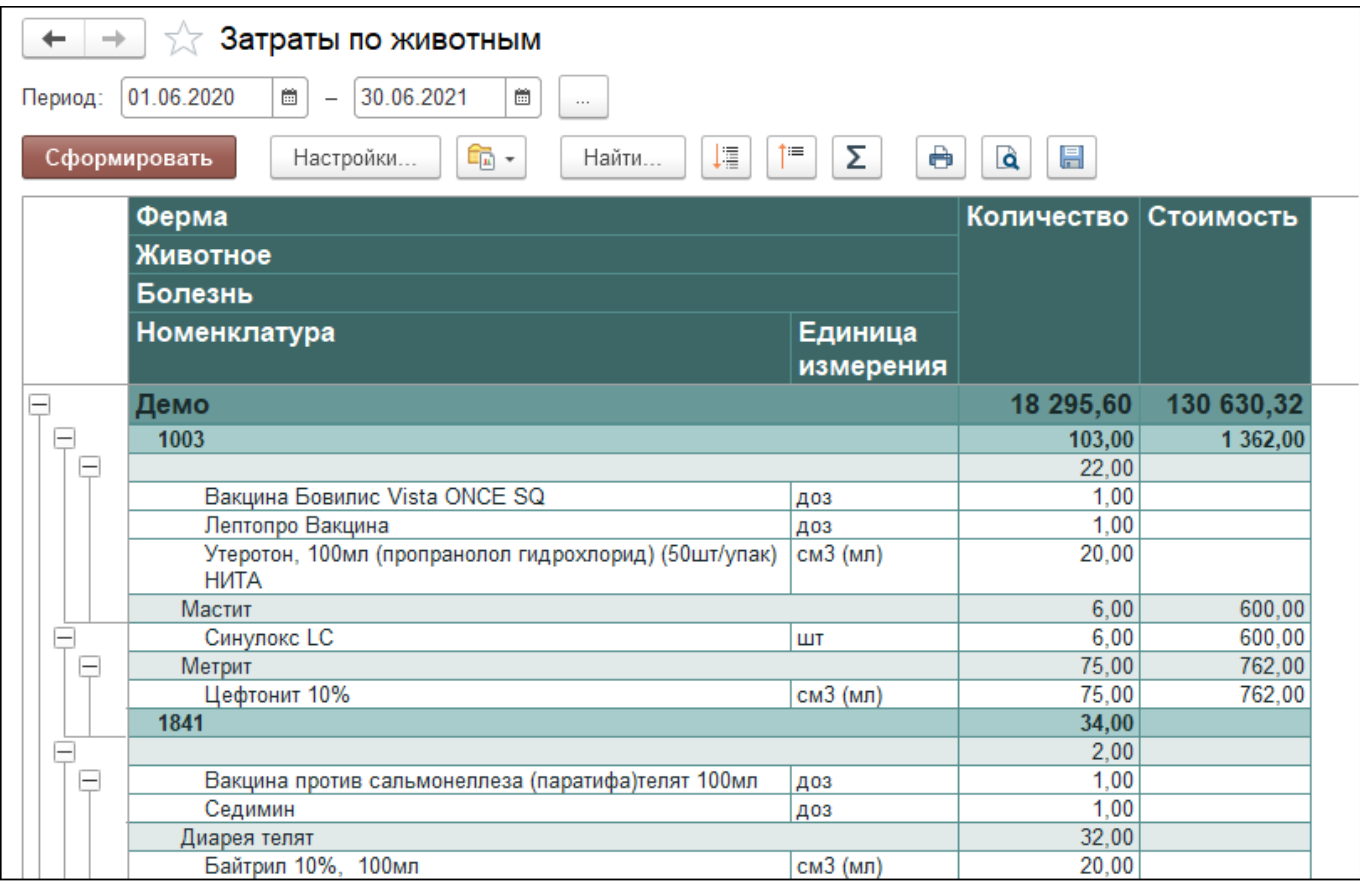

Вы можете [сохранить данные из отчёта в формате Excel](http://m-complex.org/help/2723/102908/). Перейти в [расширенные настройки для отчётов.](http://m-complex.org/help/2723/103305/)